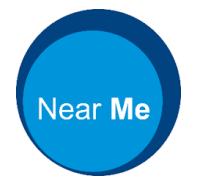

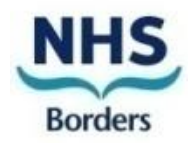

NHS Near Me is a confidential and secure service which allows you to attend your appointment using a video call rather than attending in person.

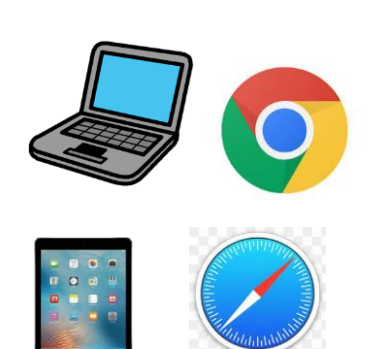

What do I need to make a video call?

- Good internet using:
	- Google chrome (on desktop, laptop, android tablet, android phone)
	- Safari (on iMac, Macbook, iPad, iPhone)
- A quiet room with good lights
- Web camera, speakers, and microphone.

## What next?

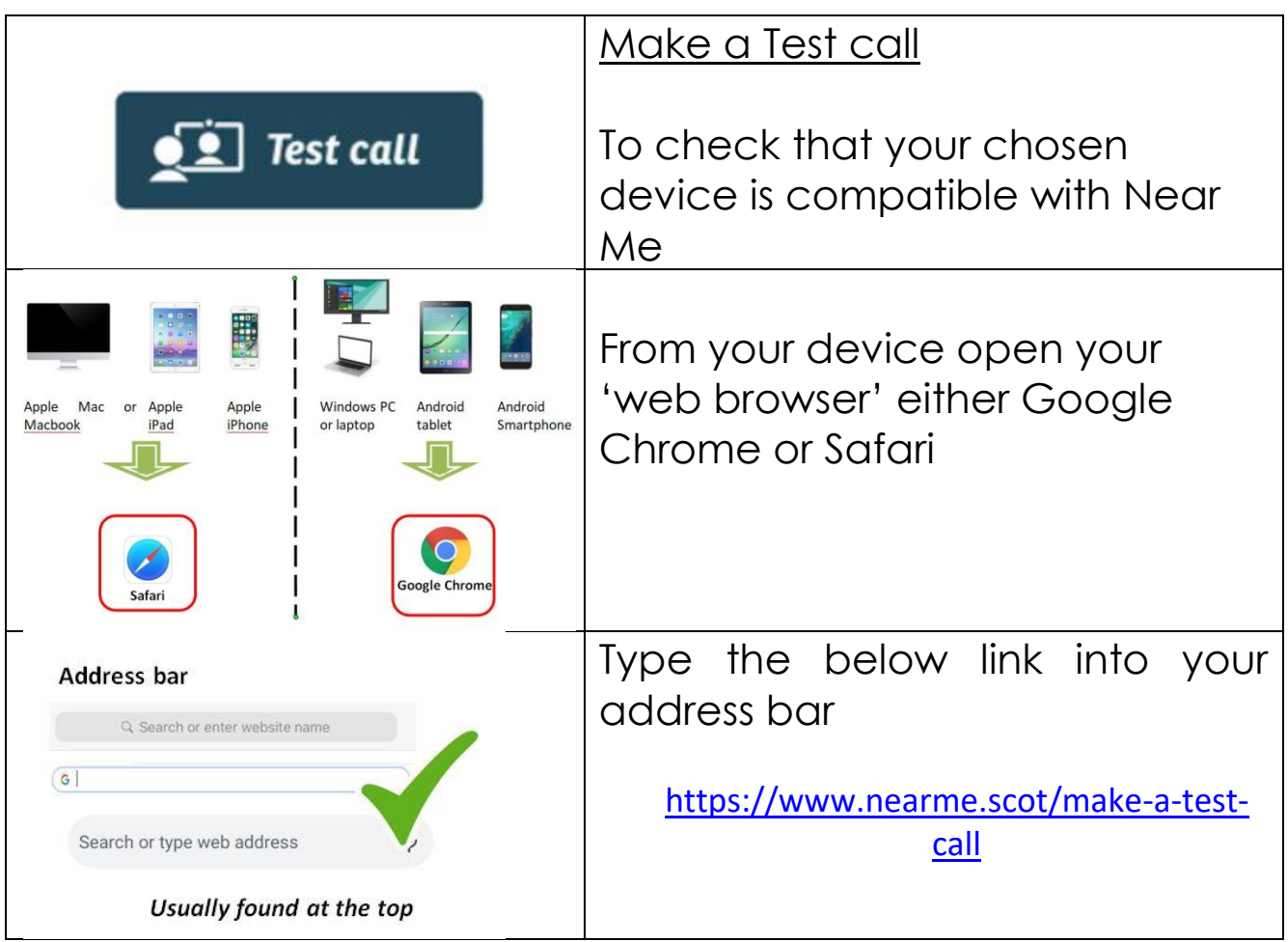

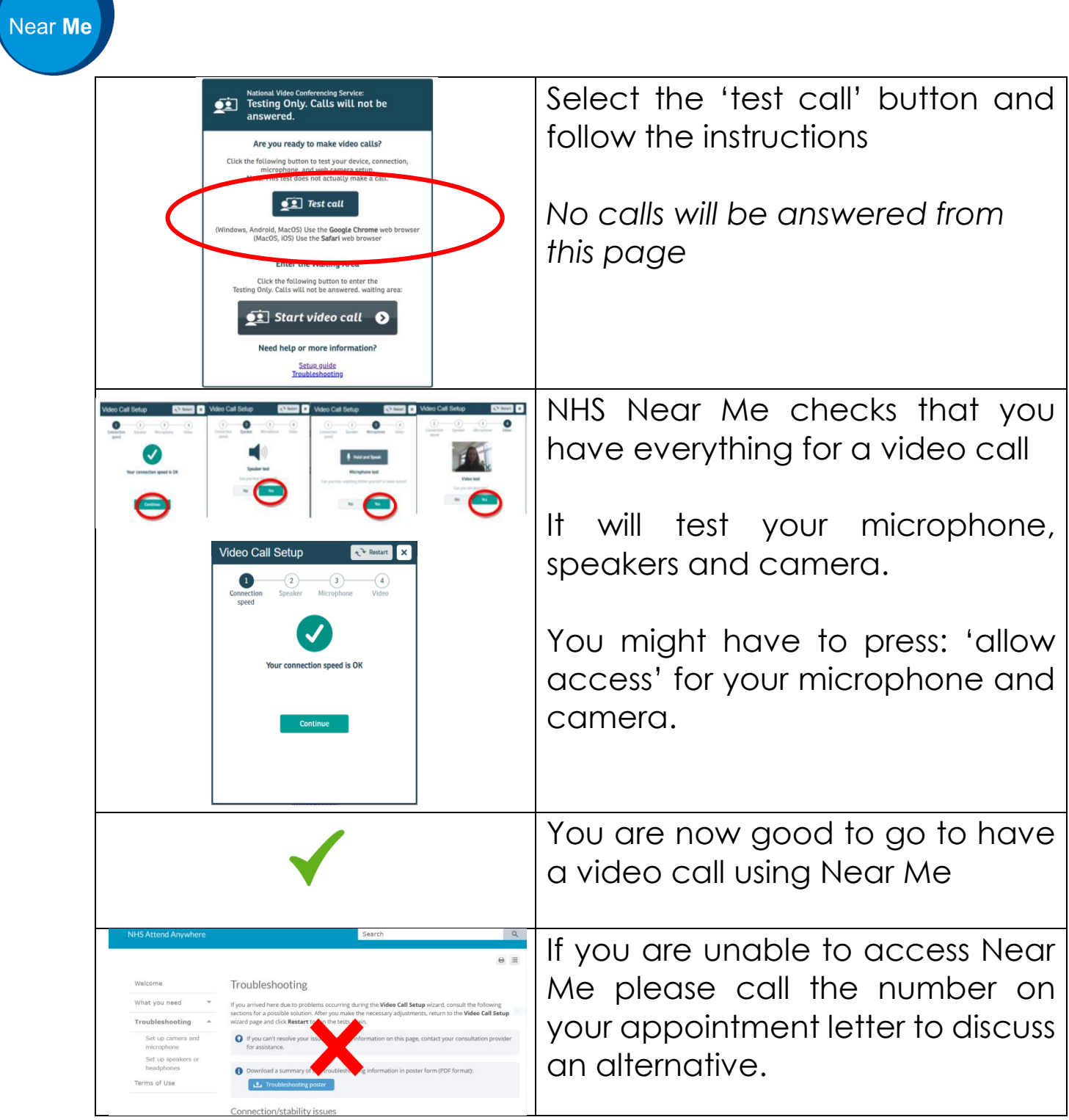

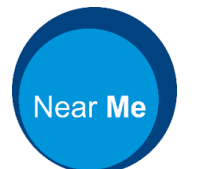

## **At the time of your appointment**

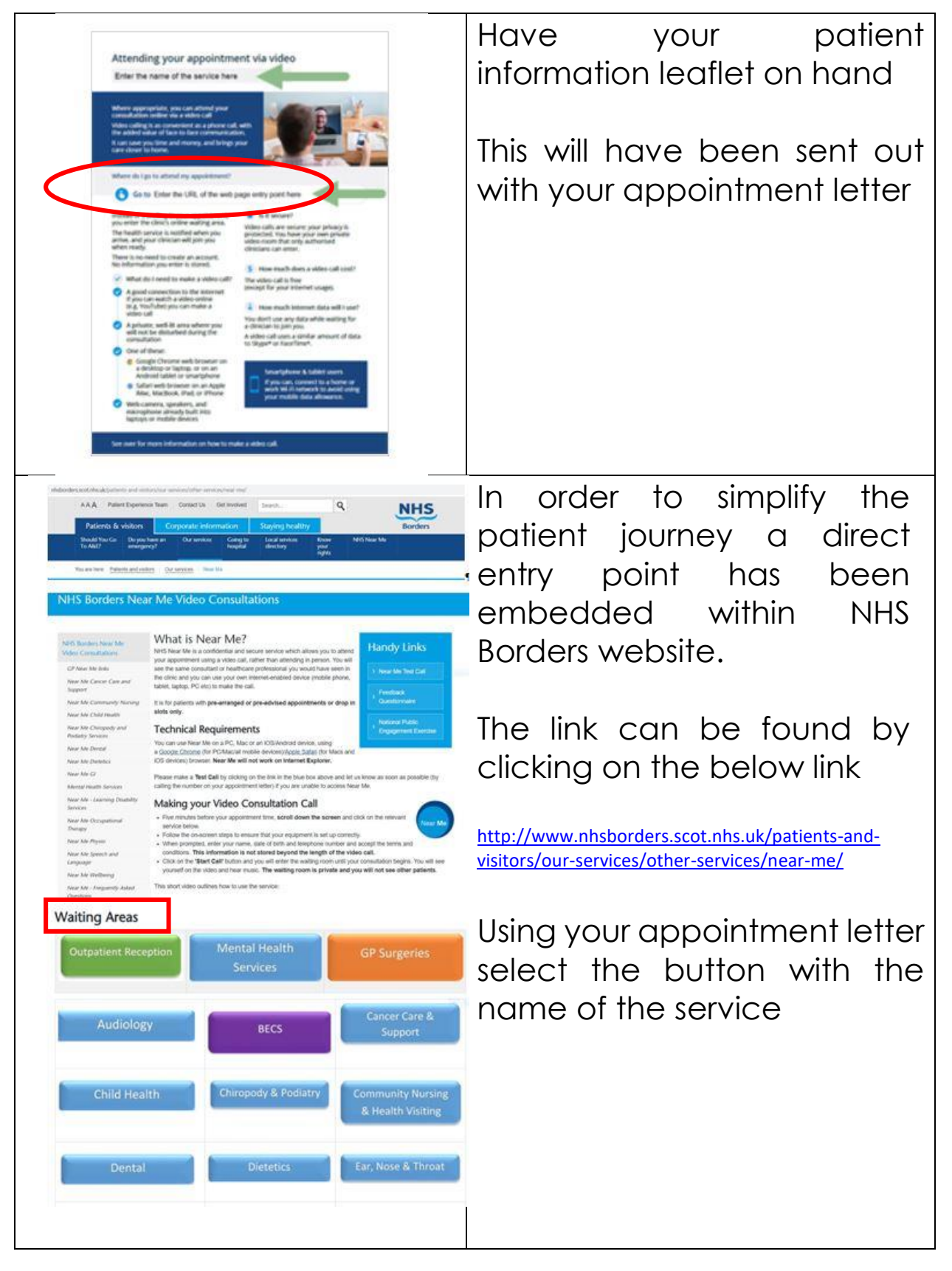

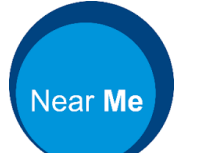

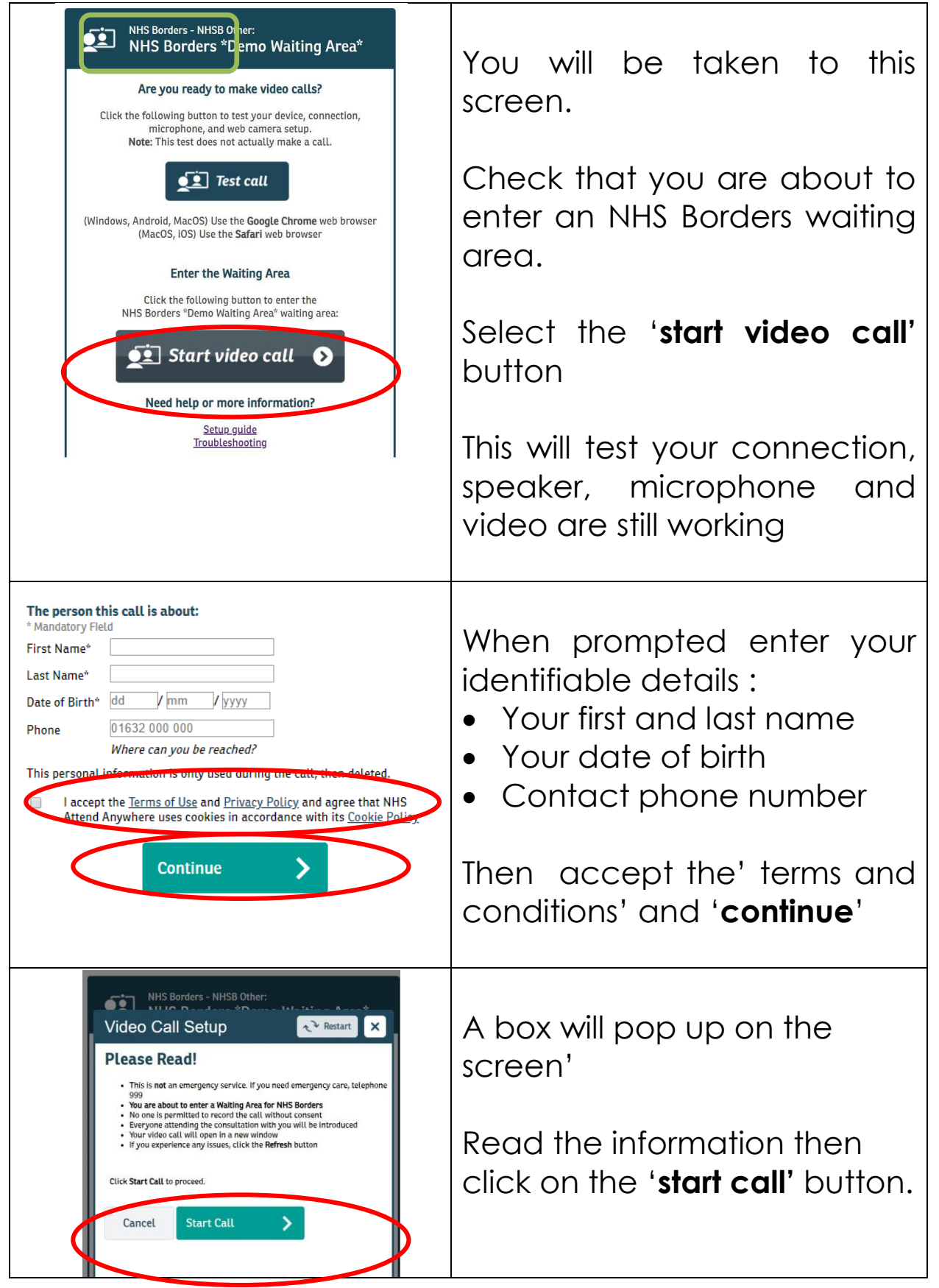

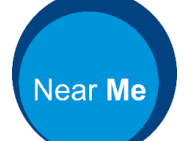

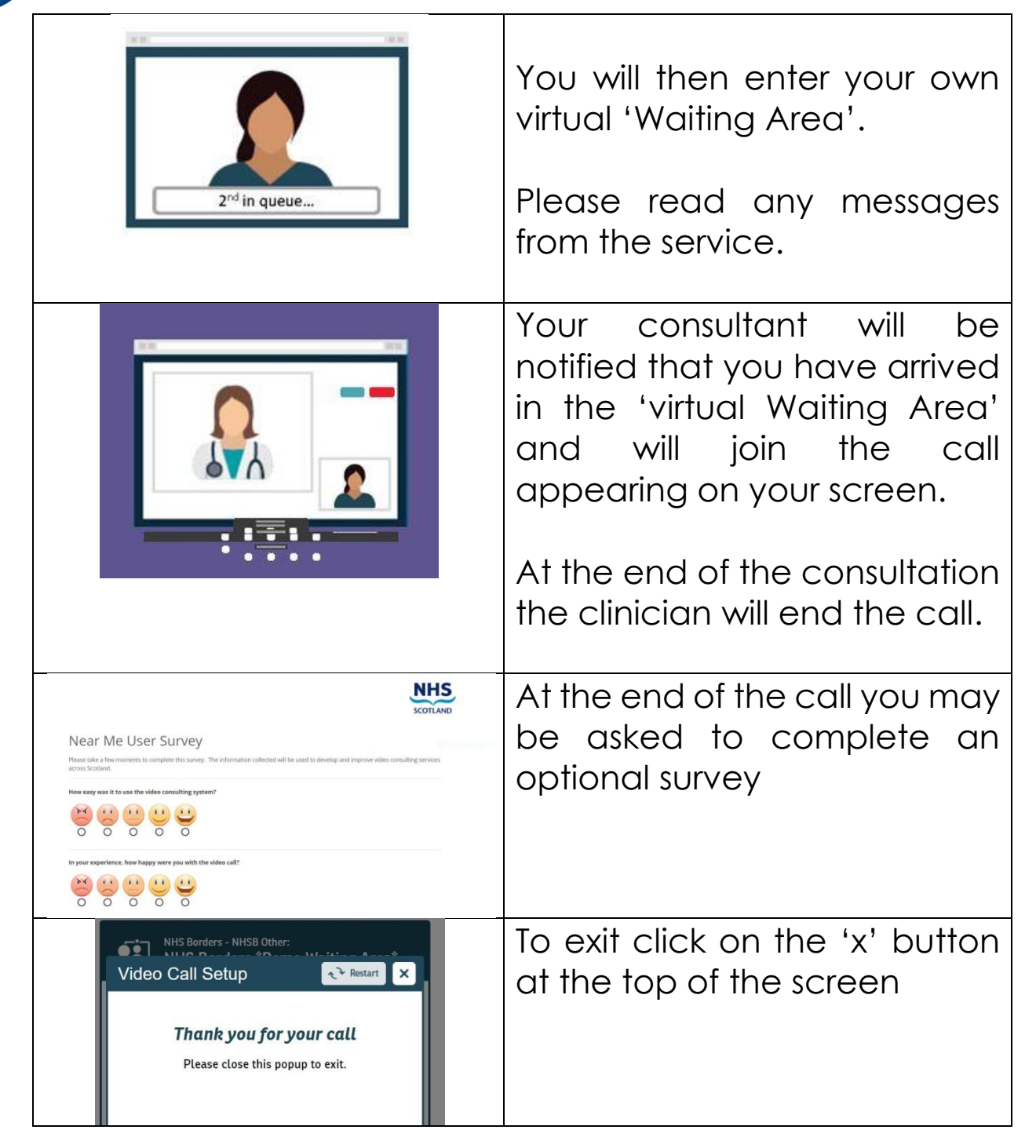